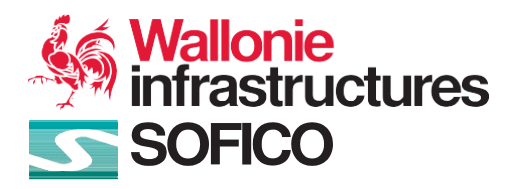

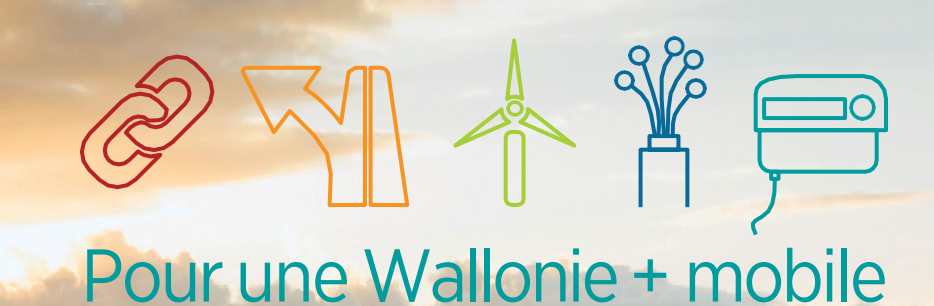

+ connectée

+ verte

# Hinweis zu Cookies

[www.sofico.org](http://www.sofico.org/)

© 2019 The Privacy Office SA - [www.tpo.solutions](http://www.tpo.solutions/)

Die vorliegenden Informationen über die Nutzung von Cookies (im Folgenden als "Hinweis zu **Cookies**" bezeichnet) wurden erstellt, um Sie über die Cookies zu informieren, welche die SOFICO, eine juristische Person des öffentlichen Rechts mit Sitz an der Adresse rue du Canal de l'Ourthe 9/3, 4031 Angleur, Belgien, welche bei der zentralen Datenbank der Unternehmen unter der Nummer 0252.151.302 eingetragen ist (agierend als Verantwortlicher für die Verarbeitung und im Folgenden je nach Fall als "wir", "uns" oder "unser(e)" bezeichnet), über die vorliegende Webseite (im Folgenden als "Webseite" bezeichnet) verwendet..

#### 1. EINLEITUNG

 $\mathbf{\Theta}$ 

Mit diesem Hinweis möchten wir Sie darüber informieren, wie wir Cookies einsetzen.

Für allgemeine Informationen darüber, wie wir Ihre personenbezogenen Daten nutzen, schützen und teilen sowie darüber, welche Rechte Sie haben und wie und in welchen Fällen Sie uns kontaktieren können, lesen Sie bitte unseren Hinweis zum Datenschutz, welcher über den **[folgenden Link](https://sofico.org/de/datenschutzerklaerung/)** zugänglich ist.

#### 2. ALLGEMEINE INFORMATIONEN ZU COOKIES

Cookies sind kleine Textdateien, die durch die von Ihnen besuchten Webseiten im Browser auf Ihrem Computer (oder auf einem anderen verwendeten digitalen Gerät) platziert werden. Sie werden im Allgemeinen für die Funktion oder eine effizientere Funktion von Webseiten sowie dazu eingesetzt, den Inhabern von Webseiten Informationen zu liefern.

Wenn Sie diese Webseite zum ersten Mal besuchen, informiert Sie die Startseite über den Einsatz von Cookies durch diese Webseite sowie darüber, wie Sie diesem Einsatz zustimmen können. Dies erfolgt über ein "**Cookies-Banner**". Wenn Sie die aktive Nutzung der Webseite fortsetzen und Sie der Nutzung von Cookies nicht aktiv widersprechen, akzeptieren Sie unseren Einsatz von Cookies und diese Zustimmung wird in Ihrem Browser gespeichert, sodass diese Information nicht auf jeder Seite der Webseite wiederholt werden muss. Sollte die Zustimmung in Ihrem Browser fehlen (etwa, wenn Sie Ihre Cookies gelöscht haben), erscheint das "Cookies-Banner" mit diesen Informationen erneut, wenn Sie die Webseite das nächste Mal besuchen. Sie können den Einsatz von Cookies jederzeit durch die Einstellungen regeln.

Wir nutzen technisch notwendige Cookies, die keine vorherige Zustimmung Ihrerseits erfordern. Wie verwenden auch Sitzungs-Cookies, welche automatisch am Ende Ihrer Sitzung gelöscht werden und die auch keine vorherige Zustimmung Ihrerseits erfordern. Andere Cookies (wie etwa Cookies, die eine Verbesserung der Navigationserfahrung durch Speicherung bestimmter Daten ermöglichen – und vermeiden, dass Sie diese Daten bei jeder neuen Verbindung erneut eingeben müssen – und die Anpassung des Inhalts der Webseite an Ihre Präferenzen erlauben) können basierend auf Ihrer Zustimmung installiert und verwendet werden.

## 3. LISTE DER VERWENDETEN COOKIES

Bitte beachten Sie die nachstehende Tabelle für alle relevanten Informationen über die Cookies, die wir verwenden.

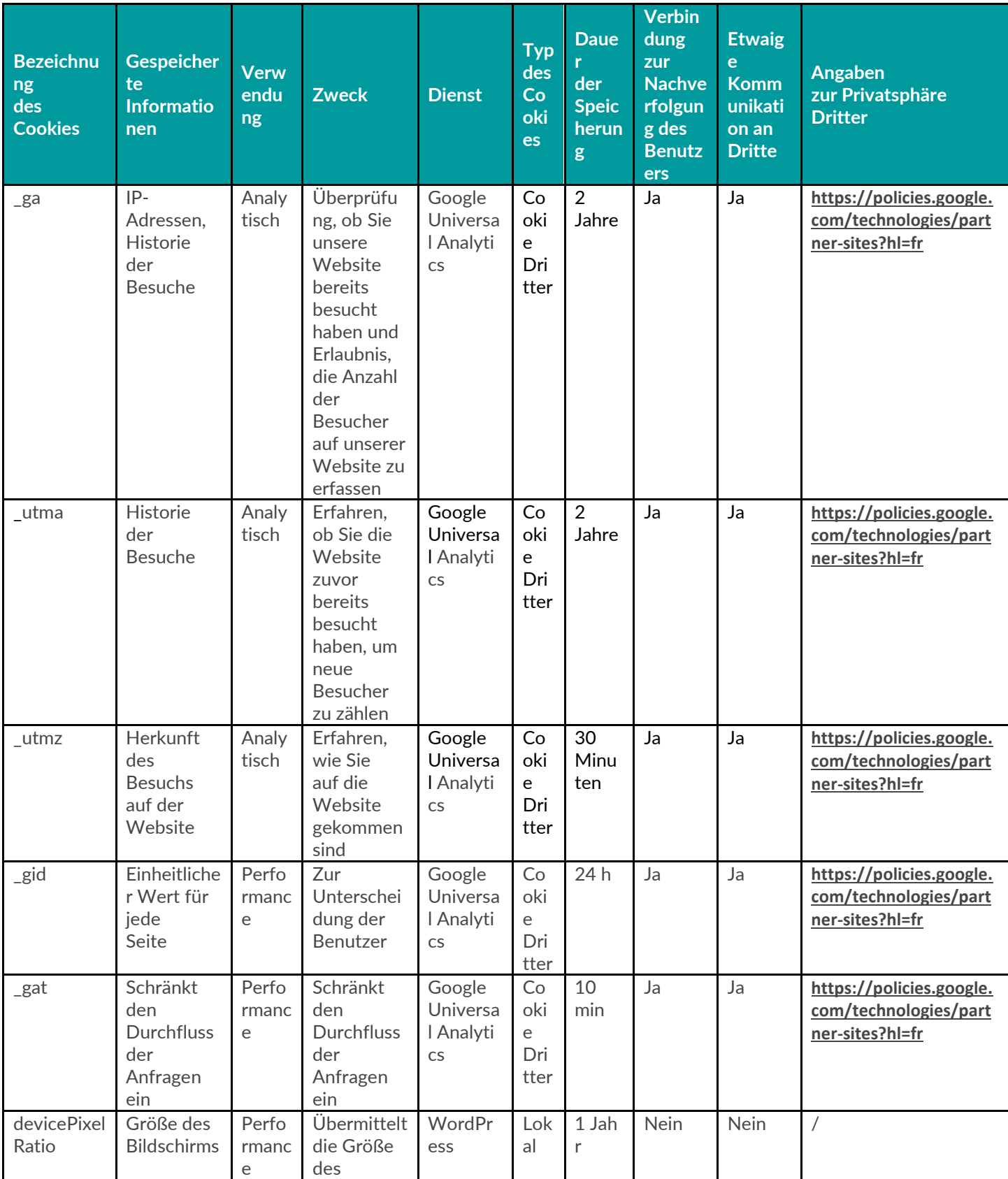

sofico de la constitución de la constitución de la constitución de la constitución de la constitución de la co

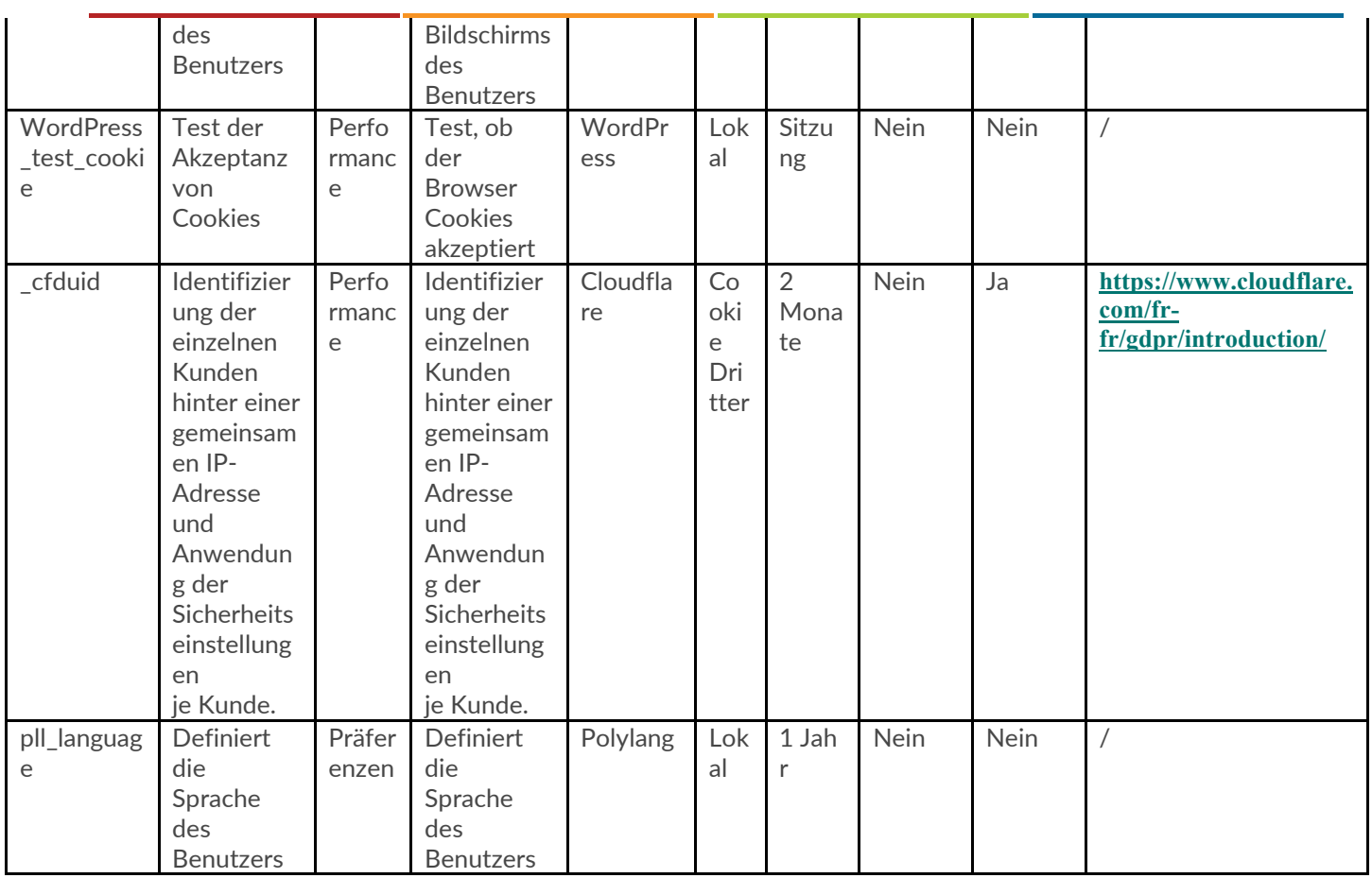

## 4. ZUSÄTZLICHE INFORMATIONEN ZU GOOGLE ANALYTICS

Die vorliegende Webseite nutzt Google Analytics. Dabei handelt es sich um ein Analyseinstrument von Google Inc. (Im Folgenden als "Google" bezeichnet). Google Analytics verwendet Cookies, die es uns ermöglichen, zu analysieren, wie die Benutzer diese Webseite verwenden.

Die Informationen über die Benutzung der Webseiten durch den Benutzer, welche über Cookies erzeugt werden – darunter die IP-Adresse – werden zur Speicherung an einen Server in den Vereinigten Staaten übertragen. Sie bestätigen und akzeptieren einen solchen Datentransfer in die Vereinigten Staaten. Um mehr über die Verwendung personenbezogener Daten durch Google zu erfahren, besuchen Sie bitte die folgende [Webseite.](https://policies.google.com/technologies/partner-sites?hl=fr.)

#### 5. TEILEN IN DEN SOZIALEN NETZWERKEN

Wir verwenden **soziale Plug-ins**, um es Ihnen zu ermöglichen, über die "Teilen"-Buttons Informationen der vorliegenden Webseite auf Facebook und Twitter zu teilen.

Aus Gründen des Datengeheimnisses haben wir bewusst darauf verzichtet, direkte Plug-ins von sozialen Netzwerken auf unserer Webseite einzusetzen. Stattdessen nutzen wir eine alternative technische Lösung, die es Ihnen ermöglicht, zu entscheiden, ob und wann Sie Daten an Betreiber von sozialen Netzwerken übermitteln möchten. Wenn Sie also diese Webseite besuchen, **werden die Daten niemals automatisch an ein soziales Netzwerk übertragen**. Erst, wenn Sie selbst auf den entsprechenden Button klicken, verbindet sich Ihr Browser mit den Servern des sozialen Netzwerks. Anders ausgedrückt: Das Klicken auf das Symbol des sozialen Netzwerks übermittelt Ihrem Browser Ihre Zustimmung, dass er sich mit den Servern des sozialen Netzwerks verbinden und diesem Betreiber eines sozialen Netzwerks Daten zur Verwendung senden darf, egal, ob Sie bei einem solchen sozialen Netzwerk registriert sind.

Bitte beachten Sie, dass wir keinen Einfluss auf die Art oder Reichweite der Daten haben, die die sozialen Netzwerke danach sammeln können. Für weitere Informationen zu den Zielen und der Reichweite der Datensammlung, zur Verarbeitung und Verwendung von Daten durch soziale Netzwerke, zu Ihren Rechten im Bereich des Schutzes personenbezogener Daten und zu den relevanten Einstellparametern beachten Sie die jeweiligen Datenschutzhinweise der sozialen Netzwerke.

### 6. WIE KANN MAN VERHINDERN, DASS COOKIES GESETZT WERDEN?

Sie können das Laden von Cookies durch die **entsprechende Einstellung Ihres Browsers** verhindern. Tatsächlich ermöglichen die meisten Web-Browser die Kontrolle über den Großteil der Cookies in den Browser-Einstellungen. Um mehr darüber zu erfahren, wie die Speicherung von Cookies verhindert werden kann, besuchen Sie die **[Webseite.](http://www.allaboutcookies.org/)**

Bitte beachten Sie jedoch in diesem Fall, dass bestimmte Funktionen der Webseite, die die Nutzung solcher Cookies erfordern, nicht mehr funktionieren könnten und dass bestimmte Anwendungen der Webseite nicht mehr verfügbar sein könnten.

## 7. WIE KANN MAN COOKIES LÖSCHEN/DEAKTIVIEREN?

Wenn Sie Cookies löschen/deaktivieren möchten, geben Ihnen die meisten Browser die Möglichkeit, die Verwendung von Cookies vollständig zu deaktivieren oder die von bestimmten Seiten erzeugten Cookies zu löschen. Um mehr darüber zu erfahren, wie Sie hier vorgehen können, **beachten Sie bitte die Hilfe-Seiten der jeweiligen Browser**:

• Chrome: <http://support.google.com/chrome/bin/answer.py?hl=fr&answer=95647> Internet Explorer: [https://support.microsoft.com/fr-be/help/17442/windows-internet-explorer-delete](https://support.microsoft.com/fr-be/help/17442/windows-internet-explorer-delete-manage-cookies)[manage-cookies](https://support.microsoft.com/fr-be/help/17442/windows-internet-explorer-delete-manage-cookies) Firefox: <http://support.mozilla.org/fr/kb/activer-desactiver-cookies> • Safari: [https://support.apple.com/kb/ph21411?locale=fr\\_FR](https://support.apple.com/kb/ph21411?locale=fr_FR) Safari pour IOS: <https://support.apple.com/fr-be/HT201265> Opera: <http://help.opera.com/Windows/9.20/fr/cookies.html> . Sie können ausdrücklich die Sammlung und Verwendung von Daten durch Google (Cookies und

IP-Adressen) für alle Webseiten, die Sie besuchen, ablehnen, indem Sie das Ergänzungsmodul (Erweiterung) für den Browser auf **[https://tools.google.com/dlpage/gaoptout?hl=de](https://tools.google.com/dlpage/gaoptout?hl=de%20herunterladen)  [herunterladen](https://tools.google.com/dlpage/gaoptout?hl=de%20herunterladen)**.

Ein Opt-out-Cookie mit einer Codezeile (<a href="javascript:gaOptout()">Disable Google Analytics</a>), welches die Sammlung Ihrer Daten bei Ihren Besuchen dieser Webseite in Zukunft verhindert, wird automatisch auf dem Computer installiert (**<https://tools.google.com/dlpage/gaoptout/eula.html>**).

Eine weitere Möglichkeit, um die Verwendung von Google Analytics auf der vorliegenden Webseite abzulehnen, ist es (unter anderem), auf den folgenden **[Link](https://www.ghostery.com/de/)** zu klicken. Installieren Sie diese Erweiterung in Ihrem Browser und blockieren Sie dann Google Analytics ausdrücklich. Ghostery gehört zum deutschen Unternehmen **[Cliqz](https://cliqz.com/)**.